**ZESZYTY N A UKOWE POLITECHNIKI ŚLĄSKIEJ**

Seria: TRANSPORT z. 13

 **1989**

**Nr kol. 1034**

**Roman KONIECZNY**

# **ZAGADNENIE ROZSZERZENIA LOGLANOWSXICH ZASOBOW SYMULACYJNYCH**

Streszczenie. Artykuł niniejszy prezentuje wybrane aspekty dotyczące rozszerzenia zasobów symulacyjnych języka LOGLAN Cnie uwzględnionych w klasie SIMULATION). Aspektami tymi są: generatory liczb pseudolosowych oraz zagadnienia symulacji zdarzeniowo-ulągłej.

Funkcjonalnie dodatkowe zasoby symulacyjne mogą być dołączone do LOGLANu jako niezależne pakiety nowych procedur źródłowych lub poprzez **rozbudowę k lasy SIMULATION.**

Przedstawione w artykule zagadnienia sygnalizują zagadnienie rozszerzania loglanowskich zasobów symulacyjnych.

### **1. Uwagi wstępne**

Standardowe zasoby symulacyjne języka LOGLAN zostały przedstawione w artykule [1]. Zasoby te mogą być rozszerzone o nowe elementy, wynikające z potrzeb realizacji przebiegów symulacyjnych. Klasycznymi takimi potrzebami są, np. generatory liczb pseudolosowych, histogramy, procedury analizy **wyników... a t akże zagadnienia łączenia d wóch typów symulacji: dyskretnej** Copartej na zdarzeniach) oraz ciągłej Cw znaczeniu np. języka CSMP [4]). Artykuł niniejszy prezentuje wybrane aspekty dotyczące rozszerzenia zasobów symulacyjnych języka LOGLAN Cnie uwzględnionych w klasie SIMULATION). Aspektami tymi są: generatory liczb pseudolosowych oraz zagadnienia symulacji zdarzeniowo-ciągłej.

Funkcjonalnie dodatkowe zasoby symulacyjne mogą być dołączone do LOGLANu jako niezależne pakiety nowych procedur źródłowych lub poprzez rozbudowę **klasy SI MULATI ON.**

## 2. Generatory liczb pseudolosowych

**Standardowy loglanowski generator liczb pseudolosowych Cfunkcja RANDOM** oraz procedura startowa RANSET - pokazane w przykładach [2]) nie wystarczają do prowadzenia symulacji z szerszym wariantowaniem danych wejściowych. Uznając tę potrzebę, w roku 1987 pod naukowym kierunkiem prof. **A. Salwickiego, została wykonana praca [33, w której zrealizowano następujące moduły programowe:**

UNIT *trial* : function  $C \alpha$  : real  $D$  : boolean ;

Dla 0 < a < 1 funkcja trial przyjmuje wartość TRUE z prawdopodobieństwem *a* oraz wartość FALSE z prawdopodobieństwem 1-a.

Dla *a* ≥ 1 funkcja przyjmuje wartość TRUE.

 $Dla a a ≤ 0$  funkcja przyjmuje wartość FALSE.

UNIT randint : function  $C$  *a*, *b* : integer 3 : integer ;

Funkcja randint przyjmuje z jednakowym prawdopodobieństwem jedną z **wartości a, a+1, ..., b-1, b dla**  $a \leq b$ **.** 

Jeśli *b < a* , to funkcja zwróci wartość 0 oraz wypisze komunikat: **"Error** *i n a c t u a l p a r a m e t e r s i n r a n d i n t . T h e f i r s t* **one** *m u s t n \* t b e g r e a t e r* than the second one." i wartości parametrów aktualnych.

 $UNIT$   $uniform : function C \alpha$ ,  $b : real$   $) : real$ ;

Funkcja *uni form* dla *a* ≤ *b* jest liczbą rzeczywistą z przedziału [ *a* , *b* 3 gener ow an a zgodnie z rozkładem równomiernym.

**Jeśli** *b* **<** *a* **, to f u nkcja zwróci wartość O oraz w ypisze komunikat:** "Error in actual parameters in uniform. The first one mustn't be greater than the second one." i wartości parametrów aktualnych.

UNIT normal : function  $\in$  m, s : real  $\in$  real ;

Wartością funkcji normal jest liczba rzeczywista generowana zgodnie z **r o z k ł a d e m n o r m a l n y m** *NCmt sJ>* **o wartości średniej m i odchy l e n i u s t andardowym** *s* **i gęstości równej:**

 $f(x) = \frac{1}{\sqrt{2\pi}} \exp\left(-\frac{(x - s)^2}{3}\right)$ ,  $-\infty < x < +\infty$  $\sim$  21 *e x p*

UNIT  $\negthinspace negexp : \underline{function} C c : real 3 : real ;$ 

*Dla c* > 0 wartością funkcji negexp jest liczba generowana zgodnie z ujemnym rozkładem wykładniczym o dystrubuancie:

 $\mathbf{1}$ **- e -cx dla** *x > O*  $F_X(x) = \begin{cases} 0 & \text{d} \text{la} \times C \end{cases}$ 

**i wartości średniej l/c .**

Dla c ≤ 0 funkcja zwróci wartość 0 oraz wypisze komunik⊥t: "Wrong *p a r a m e t e r i n n e g e x p . l t m u s t b e p o s i t i u e . "* **i wartość p a r ametru aktualnego.**

## Zagadnienia rozszerzenia. 107

UNIT Poisson : function  $C \subset I$  real  $C$  : real;

**Dla** *c* **> O wa r t o ś c i ą funkcji** *P o i s s o n* **jest liczba całkowita generowana** zgodnie z rozkładem Poissona z wartoscią średnią równą c .

**Dla c < O funkcja zwróci wartość O oraz wypisze komunikat:** *" W ro n g p a r a m e t e r i n P o i s s o n . I t m u s t b e* **p o s i t i v e ." i wartość parametru aktualnego.** 

**UNIT** *E r l a n g :* **function C a ,** *b* **: real 3 real ;**

**Dla a,** *b* **> O wartością funkcji** *E r lc tn g* **jest liczba rzeczywista** generowana zgodnie z rozkładem Erlanga z wartością średnią równą 1/a oraz **odchyleniem standardowym równym 1/Ca Vb)**.

**Dla a lub** *b <* **O funkcja zwróci wartość O oraz wypisze komunikat:** *" E r r o r i n p a r a m e t e r s i n E r l a n g . B o t h m u s i b e p o s i t i v e .* **\*' i wartości parametrów aktualnych.**

UNIT *discrete* : function ( *α* : arrayof real ) : integer ;

Wektor a interpretowany jest jako funkcja skokowa indeksów definiująca **dystrybuantę skokową. Zakłada się, że** a C i 3 **<** a C J 3 **dla i <** J **oraz, że ostatni element w e ktora** *a* **jest r ó w n y 1**

Jeśli wektor *a* jest zbudowany poprawnie, to wartością funkcji *discrete* **jest lic z b a c a ł kowita z p rzedziału Cd,#3, gdzie** *d t g* **są odpowiednio dolnym** i górnym ograniczeniem indeksów wektora  $\alpha$ .

**Liczba ta Jest r ówna min C k: aCk3 > R 3, g dzie R jest wartością losową z przedziału [0,13**

Jeśli któryś z warunków określających poprawność wektora a nie jest spełniony, to funkcja zwróci wartość O oraz wypisze komunikat *"Wrong parameter in discrete.* ".

UNIT *linear* : function  $C \alpha$ , *b* : <u>arravof real</u> 3 : real ;

Wartością funkcji *linear* jest liczba rzeczywista generowana zgodnie z **rozkładem, k t órego d y strybuanla F Jest o t r zymana przez l i niową interpolację zadaną elementami tablic a i** *b* **takich, że aCi3 = FCbCi33 . Zakłada się, że** *a* **i** *b* **s ą wektorami tej samej długości. Pier w s z y element wektora** *a* **Jest r ó w n y O, ostatni zaś r ó w n y 1 oraz zachodzi: aCi3 > aCj3, 6C13 > 6CJ3 dl a i > J**

Jeśli któryś z tych warunków nie jest spełniony, to funkcja zwróci wartość O oraz wypisze komunikat: "Error in parameters in linear.".

**UNIT Bernoulli**: function  $\subseteq$   $n$  : integer,  $\rho$  : real  $\supset$  : integer; UNIT *b i n o m i a i* : fu n cti on C *n : i* ntegei **,** *p :* real 3 i nteger ;

Wartościa obu funkcji dla n > 0 i 0 < p < 1 jest liczba całkowita generowana zgodnie z rozkładem Bernoulliego z parametrami n , p . Dla parametrów nie spełniających tych ograniczeń funkcje zwrócą wartość O oraz wypiszą komunikat "*Error in parameters in Bernoulli (binomial)*. There must *b e n* **> O** *a n d* **O < p < 1 . M i wartości p a r a m e t r ó w aktualnych.**

Przydatność tych funkcji zależna jest od wielkości parametrów. Metoda zastosowana w *Bernoulli* pozwala na szybszą generację liczb o tym rozkładzie, ale dla ograniczonego zbioru parametrów, co spowodowane jest wynikającymi w trakcie obliczeń błędami zaokrągleń. Metoda użyta w *binomial* jest wolniejsza w wykonaniu, ale za to bardziej uniwersalna.

 $UNIT  $geom$  : function  $C$   $\rho$  : real  $D$  : integer ;$ 

Dla  $0 \leq p \leq 1$  wartością funkcji *geom* jest liczba całkowita generowana zgodnie z rozkładem geometrycznym o parametrze  $\rho$ .

Dla p spoza tego przedziału funkcja zwróci wartość O oraz wypisze komunikat: "*Wrong parameter in geom. There must be*  $0 \leq \rho \leq 1$ ." i wartość **p a r ametru aktualnego.**

 $UNIT$  *beta* : function  $C$  *a*, *b* : real  $D$  : real ;

Dla a, *b* > 0 wartością funkcji *beta* jest liczba rzeczywista generowana zgodnie z rozkładem beta z parametrami  $\alpha$ , b o gęstości zadanej wzorem:

$$
f(x) = \begin{cases} \frac{1}{B(a, b)} x^{a-1} (1-x)^{b-1} & \text{dla } 0 \le x \le 1 \\ 0 & \text{dla } x < 0 \text{ lub } x > 1 \end{cases}
$$

**gdzie:**

 $B(a, b) = \Gamma(a) * \Gamma(b) * \Gamma(b) / \Gamma(a+b)$ 

 $\Gamma$ CaD jest funkcją gamma .

 $Dla a$  *a* lub *b* ≤ 0 funkcja zwróci wartość 0 oraz wypisze komunikat: "Error *i n p a r a m e t e r s i n b e t a . B o t h m o s t b e p o s i t i u e . "* **i wartości p arametrów aktualnych.**

UNIT gamma : function  $C \alpha$  : real  $C$  : real;

Dla *a* > 0 wartością funkcji *gamma* jest liczba rzeczywista generowana zgodnie z rozkładem gamma z parametrem a o gęstości zadanej wzorem:

$$
f(x) = \begin{cases} \frac{1}{\Gamma(\alpha)} \times \alpha^{-1} e^{-x} & \text{d1a} \times \alpha > 0 \\ 0 & \text{d1a} \times \alpha \leq 0 \end{cases}
$$

**gdzie:**

 $\Gamma$ Ca) jest funkcją gamma .

**1**

**Dla** *a <* **O f unkcja zwróci wartość O oraz wypisze komunikat:** *" W ro n g p a r a m e t e r i n gam m a. I t m u s t b e p o s i t i v e . "* **i wartość par a m e t r u aktualnego.**

Moduły powyższe mogą być dołączone do programu symulacyjnego na zasadzie łączenia tekstów, według następującego schematu:

**P R OGRAM n azwa ;**

```
C * ----------------------------------------------------------------------------------------------------«o
    . . . . . . .
     ....... grupa procedur pseudolosowych
     ....... skopiowana np. z pliku PP_LOS.LOG
     . . . . . . .
C * ---------------------------------------------------------------------------------------------------- * 'J
    1.1.1.1.1.1.1.1....... treść klasy SI MULATION
     ....... skopiowana np. z pliku KLASSIM.LOG
     . . . . . . .
C * --------------- -------------- — --------------------- *o
    . . . . . . .
     ....... dalej procedury
     ....... i program główny użytkownika
    \alpha , and \alpha , and \alpha , and \alpha
```
**END .**

#### 3. Symulacja dyskretno-ciadła

Niekiedy w zagadnieniach symulacji systemów zachodzi potrzeba tzw. "mieszanego" Chybrydowego) podejścia do projektowania programów symulacyjnych. Sytuacja taka ma miejsce w przypadku, gdy chcemy połączyć w **Jedną całość dwa modele C submodel e!) :**

 $\sim$ 

- pierwszy - bazujący na zdarzeniach *Cwyróżniona oś czasu z pla* $name{2}^{dargen}$ .

- drugi - bazujący na układach ciągłych opisanych równaniami różniczkowymi *Coś czasu nie jest wyróżniona explicit e* **,** *z a z n a c z o n y J e s t t y l k o c z a s p o c z ą t k u i k o ń c a*  $przebleg w$ .

**Przykładem takiego modelu systemu może być L O KOMOTYWA ELEK7RYCZNA, gdzie elementami podsy s t e m u dyskretnych zdarzeń będą: maszynista oraz otoczenie ruchowe Csemafory, znaki kolejowe...!); natomiast elementami podsystemu** ciągłego będą: otoczenie zasileniowe Cnp. napięcie w sieci trakcyjnej), otoczenie topograficzne Cnp. profil trasy) oraz podzespoły lokomotywy Cnp. **grupa s i l n i k ó w - opisana u kładem równań różniczkowych zwyczajnych}.** Zachowanie elementów podsystemu zdarzeniowego będzie miało wpływ ma pracę podsystemu ciągłego, i od *m* otnie Cnp. zmiana stanu semafora z sygnaľu STÓJ na sygnal WOLNA DROGA (zdarzenie) dla pociągu w stanie zatrzymania spowoduje przelączenie silników w fazę rozruchu a następnie w fazę pracy *ustalonej (proces ciągly); zbyt niskie napiecie w sieci trakcyjnej (proces ciagły) - mimo sygnału WOLNA DROGA - może spowodować uniemożliwienie r o z r u c h u l o k o m o t y w y C o p ó Z n i e n i e z d a r z e n i a m i p o j a w i e n i e s i ę n o w e g o p o c i ą g u C z d a r z e n i e J w d a n e j s e k c j i z a s i l a n i a b ę d z i e p o w o d e m o b n i ż e n i a n a p i ę c i a w s i e c i t r a k c y j n e j C p r o c e s c i ą g ł y m* **!). Można ogólnie powiedzieć, ±e praca podzespołów LOKOMOTYWY ELEKTRYCZNEJ Cpods y s t e m proc e s ó w ciągłych} jest**

sterowana przez podsystem procesów zdarzeniowych.

Podstawowa trudność w tego typu symulacji polega na tym, że konwencjonalne języki symulacji dyskretnych zdarzeń, jak np. GPSS czy CSL, **nie p r z e w i d u j ą możliwości włą c z e n i a p r o c e s ó w ciągłych. Podo b n i e w Językach** symulacyjnych przeznaczonych do klasycznej symulacji ciągłej, jak np. CSMP, MIMIC czy CEMMA, nie przewiduje się włączania procesów zdarzeniowych. Realizowanie symulacji mieszanej w ww. językach wymaga stosowania pewnych "chwytów" programowych, nie zawsze czytelnych z punktu widzenia opisu **model u .**

Te dwie diametralnie różne techniki symulacyjne (dyskretno zdarzeniowa oraz ciągła) mogą być łatwo połączone w językach LOGLAN oraz SIMULA. Ogólne zasady takiego postępowania w języku LOGLAN mogą być następujące:

- wszystkie procesy zdarzeniowe są simprocesami, bazującymi na klasie  $SIMULATION$ ;
- wszystkie procesy ciagłe są współ programami, nie korzystający $mi$  z zasobów klasy SIMULATION;
- procesy zdarzeniowe nie wymagają żadnych modyfikacji Cw znaczeniu symulacji zdarzeń), poza włączeniem instrukcji aktywacji **p r o c e s ó w ciągłych;**
- planowanie zdarzeń odbywa się wyłącznie dla procesów zdarzeniowych, które z kolei uaktywniają w miarę potrzeby współpracujące z nimi procesy ciągłe;
- **dz i a ł a n i e p r o c e s ó w ciąg ł y c h polega na d o k o n ywaniu obliczeń** przebiegu swoich zmiennych stanu w czasie międzyzdarzeniowym Coznacza to, że każdy proces zdarzeniowy oddający lub przejmujący sterowanie powinien uruchomić wszystkie procesy ciągłe; ur u chomienie to może być dokonane "w przód" tj. na okres czasu jaki upłynie do najbliższego zdarzenia lub "w tył" tj. na okres czasu jaki upłynął od zdarzenia poprzedniego do chwili bieżą**cej} ;**
- wszystkie procesy ciągłe mogą być umieszczone na liście procesów ciągłych i uaktywniane przez specjalnie do tego celu przez**n a c z o n y współ program;**
- **p o w i ą z a n i e p r o c e s ó w Cwspółpraca} rea l i z o w a n e Jest na ogólnych** zasadach stosowanych w programowaniu quasi-równoległym.

Schemat postępowania przy realizacji symulacji zdarzeniowo - ciągłej na bazie języka LOGLAN można zilustrować następującym przykładem:

*Dany jest abstrakcyjny system składający się z pewnego zbioru b l i ź n i a c z y c h p r o c e s ó w z d a r z e n i o w c y h o r a z b l i ź n i a c z y c h p r o c e s ó w c i ą g ł y c h .* Każdy proces może być następującego typu:

- *t y p* **1 :** *p r o c e s i z o l o w a n y C n i e p o w i ą z a n y z i n n y m i p r o c e s a m i* **} ,**
- *t y p* 2 : *p i o c e s p o w i ą z a n y t y l k o z p r o c e s a m i t e g o s a m e g o r o d z a j u* .,
- typ 3 : proces dowalnie powiązany z procesami różnego rodzaju.

 $-15$ 

UWAGA: Powiązanie z innymi procesami rozumiane jest tutaj, dla uproszczenia, tylko jako możliwość wglądu (odczytu) wyróżnionych zmiennych l okalnych wybranych procesów. Wzorce procesów są następujące:

#### **PROCES CIAGŁY**

**Proces ten można sobie wyobrazić, jako pracę pewnego abstrakcyjnego**

#### Zagadnienia rozszerzenia. Ill

urządzenia sterowanego przez człowieka operatora (proces-zdarzeniowy). Przyjmijmy, dla uproszczenia, że w programie symulacyjnym proces ten będzie **r eprezentowany przez równanie r ó ż n iczkowe zwyczajne y\*=fCi.,y} rozwiązywane** na bieżąco klasyczną metodą Rungego-Kutty IV rzędu ze stałym krokiem całkowania. W równaniu na y' będą obecne ponadto pewne współczynniki (parametry), których wartości wyznaczane będą w innych procesach.

### **PROCES ZDARZENIOWY**

Proces ten może być wyobrażony, jako człowiek-operator pewnego urządzenia **(procesu ciągłego}. Przyjmijmy, dla uproszczenia, że proces ten nie będzie** generował żadnych procesów potomnych oraz, że czas między zdarzeniami będzie określany w oparciu o odczytane wartości funkcji lokalnych związanych z nim procesów ciągłych (maksymalnie trzech).

Poniżej podano listing programu ZDACIAG realizującego przedstawione **zagadni enie:**

**PROGRAM ZDACIAG;**

**C\* Przykład symulacji mieszanej - zdarzeniowo-cl agłej \*}**

**C\*\$L-\*}**  $(X$  ....... tresc klasy SIMULATION \*) **C\*\$L+\*}**

**BEGIN PREF SIMULATION BLOCK;** 

#### **VAR**

**T POCZ REAL, C\* początek p odprzedziału p r z ebiegu ciągłego \*} TKONC REAL, C\* koniec p o d p r zedziału przebiegu ciągłego \*}**  $C*$  TKONC-TPOCZ wyznacza odcinek czasu miedzyzdarzeniowego \*) LPC : ARRAYOF PROCES\_CIAGLY, **C\* lista procesow ciagłych - reprezentowana tablicowo \*>**<br>LPZ ARRAYOF PROCES ZDARZENIOWY. : ARRAYOF PROCES\_ZDARZENIOWY,  $C*$  lista procesow zdarzeniowych - reprezentowana tablicowo \*) **APC\_ APC, C\* r eferencja do współ programu APC \*0 FILE,- C\* r eferencja do p liku r e j estrującego wyniki \*} PLIK I N T E G E R ;** T.

## **CONST**

L\_PC=4,  $($  \* liczba procesow ciagłych \*0 L\_PZ=6, C \* liczba procesow zdarzeniowych \*> **H=1.0,** *C \** **krok całkowania w procesach ciągłych \*0** C ZAS SYMULACJI =30.0;

- UNIT PROCES\_CIAGLY: COROUTINE CP1, P2, P3, NUMER: INTEGER); **C\* Prz y k ł a d o w y wzorzec procesu ciągłego \*}**
	- C\* Parametry formalne P1, P2, P3 oznaczają numery współpracujacych procesow ciągłych lub zdarzeniowych; wartość O przy **generacji procesu oznacza brak współpracy, wartość większa od IGO cznacza proces zdarzeniowy;** parametr NUMER jest identyfikatorem procesu \*>

**VAR**

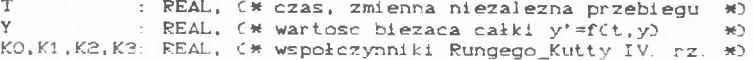

: REAL, C# zm. phm. zalezne od innych procesow \*)  $Q1, Q2, Q3$ : REAL; C\* lokalna funkcja procesu uzalezniona LOKALNA  $\rightarrow$ od przebiegu zmiennych Q1.Q2.Q3 UNIT F: FUNCTION (T.Y: REAL) : REAL; (\* Przykładowa funkcja podcałkowa \*) **BEGIN** RESULT: = SINCY) \*EXPC-TI+COSC2\*TI;  $END F$ : BEGIN C\* PROCES CLAGLY \*) (\* okreslenie warunku poczatkowego \*)  $Y: =0.5;$  LOKALNA: =1.0; **RETURN:** (\*... główny cykl obliczeniowy ... \*) DO.  $T: = TPOCZ;$ DO. ,  $\mathbb {Y}$  $\supset$ :  $KO: =FCT$ K1: =FCT+H/2, Y+H\*KO/2); K2: =FCT+H/2, Y+H\*K1/2);  $K3: = FCT+H$ ,  $Y+H*K2$  ); Y: =Y+CK0+2\*K1+2\*K2+K3)\*H/6;  $T: = T + H$ ; IF T>TKONC THEN EXIT (\* koniec obliczeń dla podprzedziału (TPOCZ, TKONC) \*)  $FT:$  $OD;$ (\* obliczenie wartosci funkcji lokalnej procesu, ktorej przebieg uzalezniony jest od innych procesow \*)  $Q1$ : = POWIAZANIECP1); O2: = POWI AZANIEC P20: Q3: = POWI AZANIECP3);  $LOKALNA$ : = Y + 01 + 02 + 03 : WRITELNCPLIK, TKONC: 6:2, " Proces ciagly numer: ", NUMER: 4. " F. lokalna = ", LOKALNA: 12:30; C\* zwrot sterowania do wspołprogramu aktywacji procesow ciagłych DETACH; OD: END PROCES CIAGLY: UNIT POWIAZANIE: FUNCTION (P: INTEGER) : REAL; (\* Przykład funkcji dokonujacej powiazania procesow \*) **REGIN** IF P=0 THEN (\* brak powiazania procesow \*) RESULT: = 0; RETURN FI; IF P>100 THEN (\* powiazanie z procesem zdarzeniowym \*) RESULT: = LPZCP MOD 1000. LOKALNA; RETURN FI; IF P>0 AND P<100 C\* powiazanie z procesem ciagłym \*) THEN RESULT: = LPCCP). LOKALNA; RETURN FI; RELULT: =1.0; C\* pozostałe przypadki \*0 END POWIAZANIE: UNIT APC: COROUTINE; (\* Wspołprogram aktywacji procesew ciągłych \*) VAR I: INTEGER; **BEGIN** RETURN; **DO** .<br>TKONC:=TINE; C\* patrzenie "w tył" ........<br>C\* procesy ciągłe "doganiają" czas bieżący  $H$  $*$ FOR I:=1 TO L\_PC DO ATTACHCLPCCI)) OD;  $TPOCZ: = TIME:$ (\* zwrot sterowania do procesu zdarzeniowego \*)

112

DETACH: OD: END APC:

```
UNIT PROCES ZDARZENIOWY:
     SIMPROCESS CLASS (P1, P2, P3, NUMER: INTEGER);
(* Przykładowy wzorzec procesu zdarzeniowego *)
(* Parametry formalne P1, P2, P3 oraz NUMER rozumiane sa
   tutaj analogicznie jak w PROCESIE_CIAGLYM
                                                        463VAR
     01.02.03 : REAL, (* zmienne pomocnicze zalezne od
                          innych procesow
                                                        #LOKALNA : REAL; C* funkcja lokalna procesu
                          zalezna od 01,02,03
                                                       \astREGIN C* PROCES_ZDARZENIOWY *)
    DO
      IF TPOCZKTIME THEN
        ATTACHCAPC_); C* aktywacja procesow ciągłych *)
      FI:Q1: = POWIAZANIECP1 );
      Q2: = POWI AZANIECP2):
      Q3: = POWIAZANIECP3);
      LOKALNA: = TIME+01 +02+03;
      WRITELNCPLIK, TIME: 6:2, " Proces zdarzeniowy: ", NUMER: 4,
                    " F. lokalna = ", LOKALNA: 12: 3);
      IF LOKALNA>Q1+Q2-Q3
        THEN CALL HOLDC15*RANDOMD
        ELSE CALL HOLD(25*RANDOM)
      FI:OD;END PROCES ZDARZENIOWY:
BEGIN ( + ------- Program główny ------------ *)
(* Otwarcie pliku do rejestracji wynikow *)
OPENCPLIK, TEXT, UNPACKC "WYNIKI. DAT")):
  CALL REWRITE(PLIK);
 (* Generowanie tablic - list procesow
                                            \starARRAY LPC DIM(1:L_PC);
 ARRAY LPZ DIMC1: L_PZO;
 (* Generowanie procesow i okreslenie wzajemnych powiazan *)
  APC_: = NEW APC;
  LPC(1): = NEW PROCES CIAGLY
                                  C = 0, 101,-2.
                                                      1);
                                  (102, 103, 106,
                                                      22;LPC(2): = NEW PROCES CIAGLY
  LPC(3): =NEW PROCES CIAGLY
                                  C O_nO<sub>n</sub>O<sub>1</sub>32:LPCC4): =NEW PROCES_CIAGLY
                                    ^{-1} .
                                           2, 105,
                                  \epsilon-40:
  LPZ(1): =NEW PROCES_ZDARZENIOWY ( 1,
                                           z_{\rm t}3, 1013;LPZ(2): =NEW PROCES_ZDARZENIOWY ( 0,
                                          \circ.
                                               0, 102LPZ(3): =NEW PROCES_ZDARZENIOWY (101, 102,
                                                4.103):
  LPZC40: = NEW PROCES_ZDARZENIOWY C106,
                                         O<sub>n</sub>4.104);
  LPZ(5): =NEW PROCES_ZDARZENIOWY (103,
                                           3.
                                                1.1052:LPZ(6): =NEW PROCES_ZDARZENIOWY ( 3, 105, 104, 106);
  (* Wstepne zaplanowanie zdarzen *)
  FOR I:=1 TO L_PZ DO CALL SCHEDULE(LPZ(I), 2) OD;
  TPOCZ: = TIME:
  WRITELNCPLIK, TIME: 6: 2, "
                           ... POCZATEK SYMULACJI ... ");
  CALL HOLD(CZAS_SYMULACJI);
  WRITFLNCPLIK, TIME: 6:2," ... KONIEC SYMULACJI ... ");
 KILLCPLIK); C* ... *)
```
**END** END ZEACIAG.

Program ZDACIAG składa się z czterech podstawowych modułów: PROCES\_CIAGLY, PROCES\_ZDARZENIOWY, APC oraz POWIAZANIE.

PROCES CIAGLY jest współprogramem, w którym zaraz po wygenerowaniu określany jest warunek początkowy dla zmiennych stanu. Proces ten zorganizowany jest jako pętla nieskończona. wewnątrz której znajduje się pętla iteracyjna dla przedziału czasu [TPOCZ, TKONC]. Proces ten uaktywniany jest ze współprogramu APC, do którego - po obliczeniu wartości funkcji lokalnej - zwracane jest sterowanie.

PROCES ZDARZENIOWY pracuje w konwencjonalny dla tego typu procesów sposób. Istotną różnicę stanowi pierwsza instrukcja pętli nieskończonej, jaką jest wywołanie współ programu aktywacji procesów ciągłych CAPC). **Instrukcja warunkowa IF TPOCZCTIME. . . z a p obiega niepożądanej reaktywacji** procesów ciągłych w przypadku zdarzeń jednoczesnych.

APC jest współ programem aktywacji procesów ciągłych na podstawie listy procesów ciągłych LPC. W programie istnieją dwie zmienne odnotowujące ten sam czas symulacyjny: zmienna TIME Cw klasie SIMULATION) oraz zmienna T Cw procesie ciągłym). Współprogram APC określa odcinki czasu międzyzdarzeniowego dla zmiennej T. Nowa wartość zmiennej TPOCZ Cpo przypisaniu TPOCZ:=TIME;) służy przy okazji, jako zabezpieczenie przed n i e pożądanym ponownym wywołaniem współ programu APC przez kolejny proces zdarzeniowy o tym samym zawiadomieniu co poprzedni Cprzypadek zdarzenia **jednoczesnego!) .**

POWIAZANIE jest funkcją realizującą uproszczony schemat powiązania procesów poprzez wzajemny wgląd do ich własnych funkcji lokalnych.

Działanie części głównej programu polega na wygenerowaniu instancji w szystkich procesów, w stępnego zaplanowania zdarzeń Cktóre czasem jest potrzebne dla "wybiegu" procesów ciągłych, celem uzyskania przebiegów "ustalonych") oraz przekazania sterowania do procesów na czas trwania symulacji. Wartości liczbowe parametrów aktualnych w instrukcjach generacji procesów mogą być interpretowane jako elementy tablicy powiązań procesów. Przykładowo: proces zadrzeniowy nr 5 C105D powiązany jest z procesem zdarzeniowym nr 3 C103) oraz z procesami ciągłymi nr 3 i nr 1.

Poniżej podano zawartość pliku WYNIKI.DAT utworzonego i zapisanego podczas wykonywania przebiegu symulacyjnego:

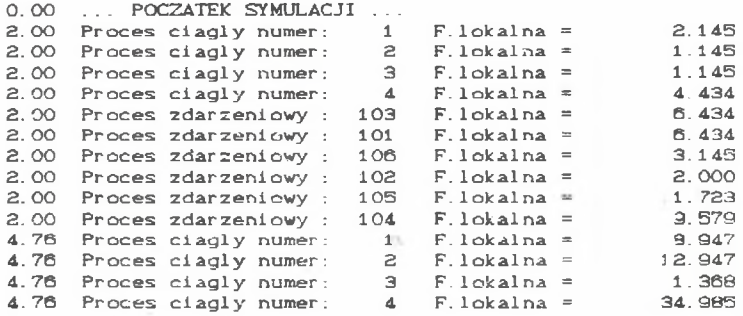

**0. S6** Proces ciagly 6.56 Proces ciagly **6.56 Proces ciagly**<br>**6.56 Proces ciagly 6.56 Proces ciagly**<br>**6.56 Proces zdarze** 

**10.44 Proces ciagly**<br>**10.44 Proces ciagly 10.44 Proces ciagly**<br>**10.44 Proces ciagly 10.44 Proces ciagly**<br>**10.44 Proces ciagly 10.44 Proces ciagly**<br>**10.44 Proces zdarze** 

10.83 Proces ciagly 10.83 Proces ciagly **10.83 Proces ciagly**<br>**10.83 Proces ciagly 10.33 Proces clagly**<br>**10.83 Proces zdarze** 

11.38 Proces ciagly 11.38 Proces clagly<br>11.38 Proces clagly 11.38 Proces ciagly<br>11.38 Proces ciagly 11.38 Proces ciagly<br>11.38 Proces zdarze Proces zdarzen 12.62 Proces clagly 12.62 Proces ciagly **12.62 Proces ciagly**<br>**12.62 Proces ciagly** 12.62 Proces clagly<br>12.62 Proces zdarze:

13.87 Proces ciagly<br>13.87 Proces ciagly 13.87 Proces ciagly<br>13.87 Proces ciagly **13.87 Proces ciagly**<br>**13.87 Proces ciagly** 13.87 Proces ciagly<br>13.87 Proces zdarze Proces zdarzen 15.62 Proces ciagly 15.62 Proces ciagly 15.62 Proces ciagly 15.62 Proces ciagly<br>15.62 Proces zdarze **15.62 Proces zdarzen**<br>**15.79 Proces ciagly** Proces ciagly 15.79 Proces clagly **15.79 Proces ciagly**<br>**15.79 Proces ciagly** 15.79 Proces ciagly<br>15.79 Proces zdarze **Proces zdarzen** 

16.90 Proces ciagly 16.90 Proces ciagly 16.90 Proces ciagly i **16.90 Proces zdarzen**<br>17.49 Proces ciagly

17.49 Proces zdarzeni

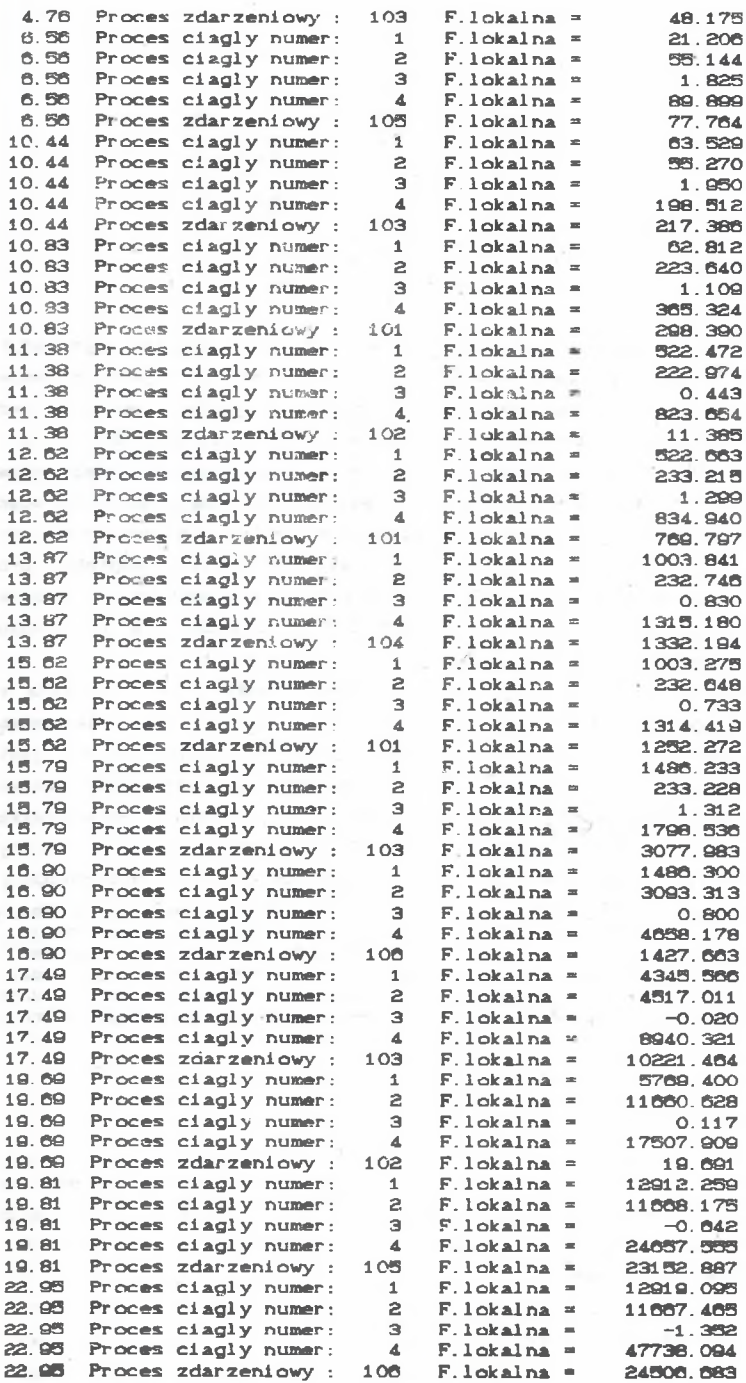

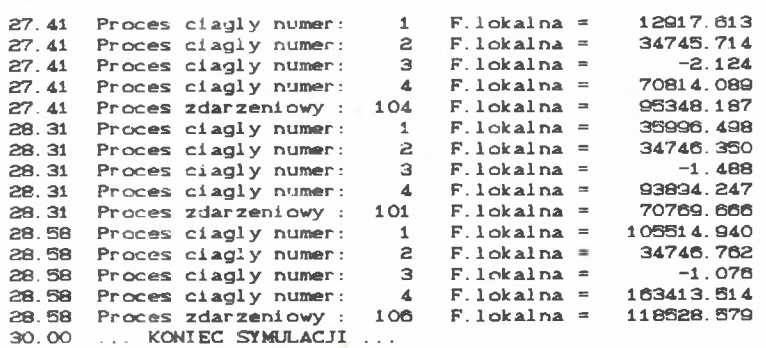

Zrealizowany w programie ZDACIAG schemat przeprowadzania symulacji mieszanej w języku LOGLAN umożliwia konstruowanie różnego typu procesów zdar zeniowych oraz ciągłych współpracujących ze sobą. Schemat ten może być wykorzystany do modelowania systemów o dowolnym stopniu złożoności.

Oprócz sekwencji całkowania numerycznego do programu symulacyjnego mogą być w łatwy sposób dołączone inne funkcje języka CSMP. Daje to możliwość skonstruowania w oparciu o LOGLAN języka symulacyjnego przeznaczonego do symulacji zdarzeniowo-ciągłej. Stworzenie takiego języka mogłoby być dokonane poprzez przeróbkę klasy SIMULATION. Np. uaktywniania procesów c i agł ych mogłaby dokonywać procedura CHOI CEPROCESS (zagadnienie to wymaga *o d d z i e l n e g o o p r a c o w a n i c O* **.**

Na zakończenie niniejszego podrozdziału należy dodać, że stosowana w procesie ciągłym stałokrokowa metoda całkowania numerycznego wprowadza pewną niedokładność, w przypadkach gdy czas między -zdarzeniowy nie jest krotnością H lub gdy jest on mniejszy od H. Problem ten można łatwo rozwiązać poprzez zastosowanie metody zmiennokrokowej, w której na początku cyklu iteracyjnego krok H byłby równy TKONC-TPOCZ, a potem byłby odpowiednio zmniejszany Cw zależności od przyjętej dokładności obliczeń). *UWAGA U Z U P E ŁN IA JĄ C A : W p r z y p a d k u s t o s o w a n i a w* **symulacji** *t e c h n i k a n i m a c j i o b r a z u* **,** *z u w a g i n a n i e j e d n a k o w e a b s o r b o w a n i e c z a s u p r o c e s o r a p r z e z a k c j e p r o c e s ó w a k t y w n y c h* **-** *u a k t u a l n i a n i e o b r a z u n i e m o Z e o d b y w a ć s i ę p o p r z e z s t a T o k r o k o w y p r o c e s z d a r z e n i o w y o d n o to w y w a n y n a o s i c z a s u s y m u l a c y j n e g o* **,** *t y l k o w o p a r c i u o z e g a r m a s z y n o w y - t a k a b y z m i a n y o b r a z u n a e k r a n i e p r z e b i e g a ł y w s p o s ó b p ł y n n y i n i e d e f o r m o w a ł y r z e c z y w i s t e g o o b r a z u*  $symulacji.$ 

## **A. Uwaai k o ń c o w e**

Przedstawione w artykule zagadnienia sygnalizują jedynie problematykę r oz szerzania log lanowskich zasobów symulacyjnych. Bardzo interesującym zagadnieniem jest prowadzenie symulacji na wielu komputerach połączonych w sieć. Podstawowym problemem w tego typu symulacji byłaby kwestia synchronizacji oraz komunikacji procesów pogrupowanych na różnych komputerach. Uwzględnienie symulacyjnej osi czasu w programowaniu współbieżnym jest zagadnieniem niekonwencjonalnym, którego omówienie

wykracza poza ramy niniejszego artykułu.

#### **LITERATURA**

- [1] KONIECZNY R : Zasoby symulacyjne języka LOGLAN *Cniniejszy z e s z y t* **}**
- [2] KONIECZNY R.: Przykłady rozwiązania problemów symulacyjnych w języku LOGLAN - *Cniniejszy zeszyt)*.
- **[33 KOST O N H . : G e n e r a t o r y roz k ł a d ó w p s e udolosowych w LOGL A N i e praca** magisterska. Instytut Informatyki Uniwersytetu Warszawskiego, **Warszawa 1987**
- 141 ZIETARA G.: Język symulacji układów ciągłych IBM System 360 -Continuous System Modeling Program (CSMP). - Wyd. ZETO ZOWAR, **Warszawa 1973.**

PROBLEMS OF EXTENDING LOGLAN SIMULATION RESOURCES

#### **Summar y**

The present article shows selected aspects which refers to extending LOGLAN simulation resources (not included in the SIMULATION class).

These aspects are: pseudo-random number generators and problems of **event-continuous simulation.**

Functionaly additional simulation resources can be added to LOGLAN as separate packs of new source procedures or by developing the SIMULATION **class .**

The problems presented in the paper signal the problem of extending the **LOGLAN** simulation resources.

# ERWEITERUNGSPROBLEM VON LOGLAN-SIMULATIONSVORRÄTEN

#### **Zusammenf assung**

**Vorliegender Aufsatz stellt ansgewählte Aspekte dar, die die Erweiterung** der Simulationsvorräte der Sprache LOGLAN betreffen und die in der klasse SIMULATION nicht berücksichtig worden sind.

diesen Aspekten gehören: Pseudozufallszahlengeneratoren sowie  $2u$ Probleme der ereignis-stetigen Simulation.

Funktionsmäßig zasätzliche Simulationsvorräte können an **LOGLAN** angeschlosen werden. Zwei Wege sind hier möglich: als unabhängige Pakete neuer Quellprozeduren oder durch Ausbau der Klasse SIMULATION.

Die im Aufsatz vorgestellten Fragen signalisieren das Problem der Erweiterung von LOGLAN-Simulationsvorräten.

## ВОПРОСЫ ПАСШИРЕНИЯ ПОГЛАНОВСКИХ СИМУЛЯЦИОННЫХ РЕСУРСОВ

## Pe sore

В данной статье представляются избранные аспекты, касающиеся расширения СМИУЛЯЦИОННЫХ РЕСУРСОВ ЯЗЫКА LOGLAN (НЕ УЧТЕННЫХ В КЕАССЕ SINULATION).

Этими аспектами являются: генераторы псевдослучайных чисел и вопросы качестве функциональных допольнительные гибридной имичтации.  $B$ симуляционные ресурсы могут быть присоединены к LOGLANy как независимые пакеты новых основных процедур или-же пытем растирения класса SIMULATION.

Представленные в статье проблемы ставят вопросы расширения логлановских симуляционных ресурсов.

 $118$